## EP. 12 – How to Create a Coupon Last Modified on 06/14/2021 2:42 pm EDT

## View and Download PDFs Below

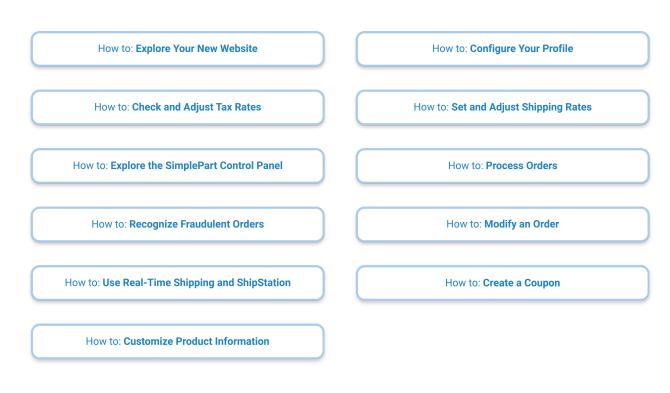